Batchwise Stock in Miracle

# How to setup for Batchwise Stock in Miracle?

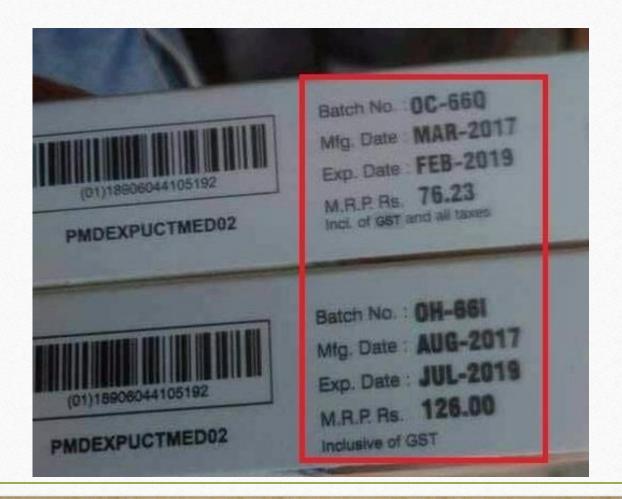

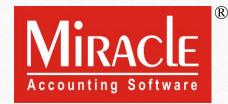

- The Batch Number is the unique Id to trace the product details and history. *i.e.* Mfg. Date, Expiry Date, Contents of the product etc.
- Most of all the products are in Batch and many industries maintain their products Batchwise. *i.e.* Chemical Industries, Paint Industries, Food Industries, Pharmaceuticals etc.
- Let's see how to setup "Batchwise Stock" in Miracle.

#### About Batchwise Stock

- The following topics are covered in this document:
  - Case-1:
    - Setup for Batchwise Stock
    - Example of Purchase & Sales Inv. by simply inserting Batch.
    - Batch Stock Report

#### Case-2

- 'Mfg. Date & Exp. Date Setup' for Batchwise Stock
- Insert the Batch and Opening Stock in Product details
- Examples using Purchase & Sales Invoice
- Batch wise Report
- Negative Stock facility

# <u>Setup</u> $\rightarrow$ Company Se<u>t</u>up

| <u>M</u> aster <u>T</u> r                                                                                                    | ransaction <u>G</u> S                                                                                                    | ST <u>R</u> eport | <u>U</u> tility | <u>S</u> etup <u>E</u> xit                                                                                                    | <u>W</u> indows            |                                                          |
|----------------------------------------------------------------------------------------------------|----------------------------------------------------------------------------------------------------|-------------------|-----------------|----------------------------------------------------------------------------------------------------|----------------------------|----------------------------------------------------------|
| E Constant of the second second secon | E Constant of the second second secon | Cash/Bank         |                 | <u>C</u> ompany Set<br>V <u>o</u> ucher Setu<br><u>V</u> oucher Num<br><u>S</u> ales Setup<br><u>P</u> urchase Set<br>Cr <u>e</u> dit Note S<br>Debit <u>N</u> ote S | up<br>nber<br>tup<br>Setup | For Batch wise setup, click<br>on <b>Company Setup</b> . |
|                                                                                                    | A/r Ledger                                                                                                    | Quick Entry       |                 | <u>A</u> dvance Set<br>Sec <u>u</u> rity<br>Software Se <u>t</u><br>Voucher <u>F</u> orm                                                                             | tup                        |                                                          |

## <u>Setup</u> $\rightarrow$ Company Setup $\rightarrow$ Advance Setup

| Setup -> Company Setup -> Compan | y Setup                                                                              | ×                       |
|----------------------------------|--------------------------------------------------------------------------------------|-------------------------|
| Category                         | Description                                                                          | Value                   |
| General Setup                    | Advance Options                                                                      |                         |
| Advance Setup                    | Account with Stock                                                                   | Yes                     |
| Advance Modules                  | Bill To Bill Outstanding<br>Multiple Trading Account Select Yes for "Batchwise stock | No                      |
| Master Setup                     | Multi Currency Required Required" and three more                                     | No                      |
| GST Setup                        | Free Qty Facility Req. For Pu                                                        | No                      |
| TDS/TCS Setup                    | Free Qty Facility Req. For Sa Options Will be appeared.                              | No                      |
| p                                | Pricelist Required                                                                   | No                      |
| Click on "Advance Setup"         | Locationwise stock Required                                                          | No                      |
| ellek oli Matallee Secup         | Batchwise stock Required                                                             | Yes                     |
|                                  | Expiry/Mfg. Date in Batch Stock                                                      | None                    |
|                                  | Negative Batch Stock Required                                                        | No                      |
|                                  | Required Batch list in Receipt                                                       | Yes                     |
|                                  | Dual Stock Required                                                                  | No                      |
|                                  | Serial Numberwise Stock Required                                                     | No                      |
|                                  | Product Classification Required                                                      | No                      |
|                                  | Weight Scale Detail                                                                  |                         |
|                                  | Weight Scale Req.?                                                                   | We will see about three |
|                                  | Adv. Vouchers                                                                        | more options in Case-2. |
|                                  | Challan Required                                                                     | No                      |
|                                  | Order Required                                                                       | No                      |
|                                  | Quotation Required                                                                   | No                      |
|                                  | Production Required                                                                  | No                      |
|                                  | Stock Journal Required                                                               | No                      |
|                                  | Physical Stock Voucher Required                                                      | No                      |
|                                  | User Options                                                                         |                         |
|                                  | User Field Required                                                                  | Yes                     |
|                                  | User Master Required                                                                 | No                      |
|                                  |                                                                                      |                         |

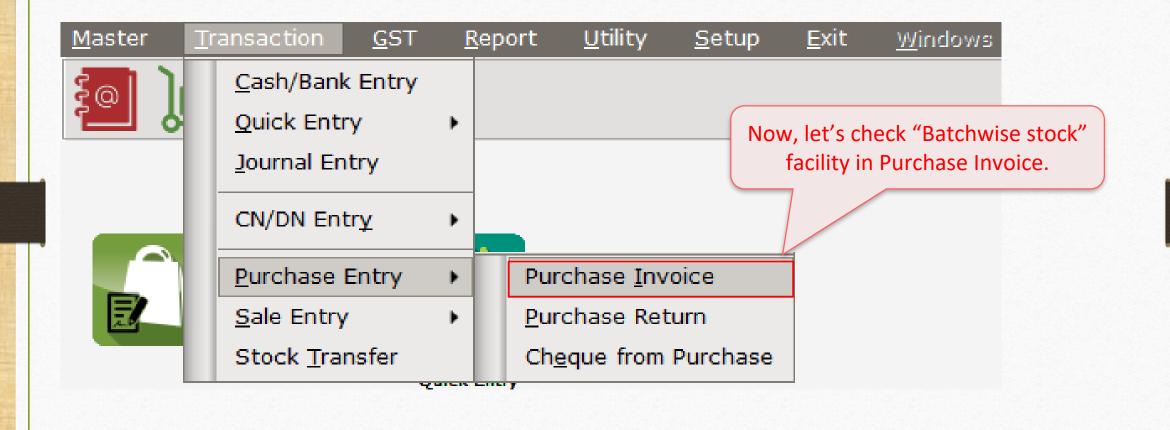

| Transaction -            | > Purchase Entry -> Purchase Invoice    | e -> Add Purc. Bill(GST)                                                    |                                                 | X                                              |
|--------------------------|-----------------------------------------|-----------------------------------------------------------------------------|-------------------------------------------------|------------------------------------------------|
| Cash/Debit<br>Party A/c. | Debit  Star Provision Mart Surat Bal. : | Invoice Type GST<br>Purc A/c.<br>Tax/Bill of Supply Tax Invoice 💌           | Vou. Date<br>Voucher No<br>Bill No<br>Bill Date | 30/10/2018 Tue<br>P/07<br>30/10/2018           |
| Product Nat              | me                                      |                                                                             | Qty Batch                                       | Rate Amount                                    |
|                          |                                         | As per setup, a new colur<br>been added here named                          |                                                 |                                                |
| Total Entry              | v:0                                     |                                                                             |                                                 |                                                |
| Numbers 30               |                                         |                                                                             | Item Amount                                     |                                                |
| Narration                |                                         | Discount<br>Freight<br>Central Tax<br>State/UT Tax<br>Round Off<br>OK Print | Kasar Δ/c<br>Bill Amount                        | (-) 0.000 0.00<br>0.00<br>0.00<br>0.00<br>0.00 |

| Transaction -            | > Purchase Entry -> Purchase Invoice -> Add Purc. Bil | II(GST)                                                                     |                                                 |                                                                                                    | X                                    |
|--------------------------|-------------------------------------------------------|-----------------------------------------------------------------------------|-------------------------------------------------|----------------------------------------------------------------------------------------------------|--------------------------------------|
| Cash/Debit<br>Party A/c. | Debit  Abhirav Mart Rajkot Bal. : 5,875.00 CR         | Invoice Type GST<br>Purc A/c.<br>Tax/Bill of Supply Tax Invoice 💌           | Vou. Date<br>Voucher No<br>Bill No<br>Bill Date | 30/10/2018 Tue<br>P/07<br>30/10/2018                                                                                                    | L.                                   |
| Product Na               |                                                       |                                                                             | Qty Batch                                       | Rate                                                                                                    | Amount                               |
| Lux Beauty               |                                                       |                                                                             | 300.000 LX01A                                   | 22.50                                                                                                    | 6750.00                              |
|                          | Here, we selected a Product.                          | We inserted the Batch Nan<br>the selected product by "ty                    |                                                 | Image: Constraint of the sector of the sector of |                                      |
| Total Entry              | :0                                                    |                                                                             |                                                 |                                                                                                    |                                      |
| Numbers                  |                                                       |                                                                             | Item Amount                                     |                                                                                                    |                                      |
| Narration                |                                                       | Discount<br>Freight<br>Central Tax<br>State/UT Tax<br>Round Off<br>OK Print | Kagar A/c<br>Bill Amount                        | (-) 0.000                                                                                                    | 0.00<br>0.00<br>0.00<br>0.00<br>0.00 |

8

| Transaction -> | > Purchase Entry -> Purchase Invoice -> Add Purc. Bill | (GST)              |             |                           |          |             |                   | X                     |
|----------------|--------------------------------------------------------|--------------------|-------------|---------------------------|----------|-------------|-------------------|-----------------------|
| Cash/Debit     | Debit                                                  | Invoice Type       | GST         |                           |          | Vou. Dat    | te 30/10/2018 Tue | 1                     |
| Party A/c.     | Abhirav Mart                                           | Purc A/c.          |             |                           |          | Voucher     | No                |                       |
|                | Rajkot                                                 | Tax/Bill of Supply | Tax Invoice | -                         |          | Bill No     | P/07              |                       |
|                | Bal. : 5,875.00 CR                                     |                    |             |                           |          | Bill Date   | 30/10/2018        |                       |
| Product Nan    |                                                        |                    |             |                           | Qty      | Batch       | Rate              | Amount                |
| Lux Beauty (1  | 150gms)                                                |                    |             |                           | 300.000  | LX01A       | 22.50             | 6750.00               |
| 8              |                                                        |                    |             |                           |          |             |                   |                       |
|                |                                                        |                    |             |                           |          |             |                   |                       |
|                |                                                        |                    |             |                           |          |             |                   |                       |
|                |                                                        |                    |             |                           |          |             |                   |                       |
|                |                                                        |                    |             |                           |          |             |                   |                       |
|                |                                                        |                    |             |                           |          |             |                   |                       |
| -              |                                                        |                    |             |                           |          |             |                   |                       |
|                |                                                        |                    |             |                           |          |             |                   |                       |
|                |                                                        |                    |             |                           |          |             |                   |                       |
|                |                                                        |                    | _           |                           |          |             |                   |                       |
| Total Entry :  | :1                                                     |                    |             |                           | 300.000  | )           |                   | 6750.00               |
|                | Now, save this Purchase I                              |                    |             |                           |          | Item Amount |                   | 6,750.00 DB           |
|                | let's check Batch Stock                                | Report.            |             | Discount                  |          |             | (-) 0.000         | 0.00                  |
|                |                                                        |                    |             | Freight                   |          |             |                   | 0.00                  |
| Narration      |                                                        |                    |             | Central Tax               |          |             |                   | 607.50                |
|                |                                                        |                    |             | State/UT Tax<br>Round Off | Kasar I  | 1-          |                   | 607.50                |
|                |                                                        | OK                 |             | Print                     | ikasar I | Bill Amount |                   | 0 00 ▼<br>7,965.00 CR |

9

#### <u>Report</u> $\rightarrow$ <u>Stock</u> Report $\rightarrow$ Batch/<u>L</u>ocation

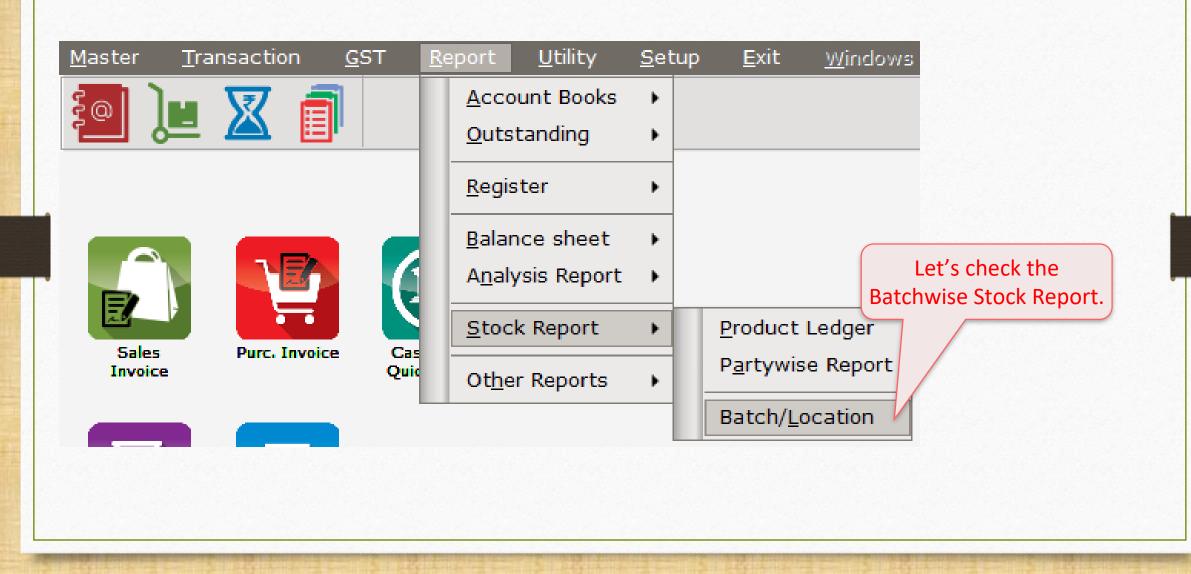

## Batchwise Stock

|                                     | tch/Location -> Locationwis | e Stock     |             |           |             |                     |    | đ          |
|-------------------------------------|-----------------------------|-------------|-------------|-----------|-------------|---------------------|----|------------|
| <ul> <li>Batchwise Stock</li> </ul> |                             |             |             |           |             | <br>From 01/04/2018 | То | 31/03/2019 |
| Product                             | Batch                       | Opening Qty | Receipt Qty | Issue Qty | Closing Qty |                     |    |            |
| ux Beauty (150gms)                  | LX01A                       |             | 300.000     |           | 300.000     |                     |    |            |
|                                     |                             | Total       | 300.000     |           | 300.000     |                     |    |            |
|                                     |                             |             |             |           |             |                     |    |            |
|                                     |                             |             |             |           |             |                     |    |            |
| The p                               | urchased product            | s can be 🗧  |             |           |             |                     |    |            |
|                                     | n the <b>Receipt Qty</b>    |             |             |           |             |                     |    |            |
| Seeni                               | n the neterpt Qty           |             |             |           |             |                     |    |            |
|                                     |                             |             |             |           |             |                     |    |            |
|                                     |                             |             |             |           |             |                     |    |            |
|                                     |                             |             |             |           |             |                     |    |            |
|                                     |                             |             |             |           |             |                     |    |            |
|                                     |                             |             |             |           |             |                     |    |            |
|                                     |                             |             |             |           |             |                     |    |            |
|                                     |                             |             |             |           |             |                     |    |            |
|                                     |                             |             |             |           |             |                     |    |            |
|                                     |                             |             |             |           |             |                     |    |            |
|                                     |                             |             |             |           |             |                     |    |            |
|                                     |                             |             |             |           |             |                     |    |            |
|                                     |                             |             |             |           |             |                     |    |            |
|                                     |                             |             |             |           |             |                     |    |            |
|                                     |                             |             |             |           |             |                     |    |            |
|                                     |                             |             |             |           |             |                     |    |            |
|                                     |                             | Total       | 300.000     |           | 300.000     |                     |    |            |
| Print Date Filter Maste             | r Order Format Next         |             |             |           |             |                     |    | Tabula     |

## <u>Transaction $\rightarrow$ Sales Entry $\rightarrow$ Sales Invoice</u>

| <u>M</u> aster   | <u>T</u> ransaction | <u>G</u> ST | <u>R</u> epor | t <u>U</u> tility     | <u>S</u> etup | <u>E</u> xit | <u>W</u> indows |
|------------------|---------------------|-------------|---------------|-----------------------|---------------|--------------|-----------------|
|                  | <u>C</u> ash/Bank   | Entry       |               |                       |               |              |                 |
|                  | Quick Entr          | y           | •             |                       |               |              |                 |
|                  | <u>J</u> ournal Ent | try         |               |                       | let's se      | e "Batch     | wise stock"     |
|                  | CN/DN Ent           | r¥          | •             |                       |               |              | es Invoice.     |
|                  | Purchase E          | Intry       | • 🚵           |                       |               |              |                 |
|                  | <u>S</u> ale Entry  |             | •             | Sales <u>I</u> nvoice |               |              |                 |
| Sales<br>Invoice | Stock <u>T</u> ran  |             |               | <u>S</u> ales Return  |               |              |                 |

## Sales Invoice

| Transaction - | -> Sale Entry -> Sales Invo | oice -> Add Sales Bill(C | GST)                          |                             |              |           |                | ×      |
|---------------|-----------------------------|--------------------------|-------------------------------|-----------------------------|--------------|-----------|----------------|--------|
| Cash/Debit    | Debit 💌                     |                          | Invoice Type GST              |                             |              | Bill Date | 31/10/2018 Wed |        |
| Party A/c.    | Om Supermarket              |                          | Sale A/c.                     |                             |              | Bill No   | GT/16          |        |
|               | Vadodara                    |                          | Tax/Bill of Supply Tax Invoid | e 💌                         |              | Doc. No.  |                |        |
|               | Bal. :                      |                          |                               |                             |              | Doc Date  | / /            |        |
| Product Na    |                             | After Dredu              | et coloction we will          |                             | Qty Batch    |           | Rate           | Amount |
| Lux Beauty    | (150gms)                    |                          | ct selection, we will         |                             | 0.000        |           | 30.00          | 0.00   |
|               |                             | see a wind               | ow named <b>Batch</b> .       |                             | atch         | Qty       |                |        |
|               |                             |                          |                               | L                           | X01A         | 300.000   |                |        |
|               |                             |                          |                               |                             |              |           |                |        |
|               |                             | As per our l             | Purchase invoice, 💆           |                             |              |           |                |        |
|               |                             | the Batch Na             | ame with inserted 🗧           |                             |              |           |                |        |
|               |                             | Oty is ar                | opeared here.                 |                             |              |           |                |        |
|               |                             |                          | spearea nere.                 |                             |              |           |                |        |
|               |                             |                          |                               |                             |              |           |                |        |
|               |                             |                          |                               |                             |              |           |                |        |
|               |                             |                          | We can create a ne            | w batch                     | Create Batch | All D     |                |        |
| Total Entry   | /:0                         |                          | by clicking <b>Create</b>     |                             |              |           |                |        |
| Numbers 30    | 00.000                      |                          |                               |                             | Item Ar      | nount     |                |        |
|               |                             |                          | (Short cut key: "             | ′F4″)                       |              | (         | (-) 0.000      | 0.00   |
|               |                             |                          |                               |                             |              |           |                | 0.00   |
| Narration     |                             |                          |                               | Central Tax<br>State/UT Tax |              |           |                | 0.00   |
|               |                             |                          |                               | Round Off                   | Kasar A/c    |           |                | 0.00   |
|               |                             |                          | ОК                            | Print                       | Bill Am      | ount      |                |        |
|               |                             |                          |                               |                             |              |           |                |        |

## Sales Invoice

| Transaction ->           | > Sale Entry -> Sales Invoice -> Add Sales Bill(GST) |                                                     |                  |               |                                              |                         | X           |
|--------------------------|------------------------------------------------------|-----------------------------------------------------|------------------|---------------|----------------------------------------------|-------------------------|-------------|
| Cash/Debit<br>Party A/c. | Debit  Om Supermarket                                | Invoice Type G<br>Sale A/c.<br>Tax/Bill of Supply T | ST<br>ax Invoice |               | Bill Date<br>Bill No<br>Doc. No.<br>Doc Date | 31/10/2018 Wed<br>GT/16 |             |
| Product Nan              |                                                      |                                                     |                  | Qty Batch     |                                              | Rate                    | Amount      |
| Lux Beauty (             | 150gms)                                              |                                                     |                  | 200.000 LX01A |                                              | 30.00                   | 6000.00     |
|                          |                                                      |                                                     |                  |               |                                              |                         |             |
|                          |                                                      |                                                     |                  |               |                                              |                         |             |
|                          |                                                      |                                                     |                  |               |                                              |                         |             |
|                          |                                                      |                                                     |                  |               |                                              |                         |             |
|                          |                                                      |                                                     |                  |               |                                              |                         |             |
|                          |                                                      |                                                     |                  |               |                                              |                         |             |
|                          |                                                      |                                                     |                  |               |                                              |                         |             |
| 1                        |                                                      |                                                     |                  |               |                                              |                         |             |
|                          |                                                      |                                                     |                  |               |                                              |                         |             |
|                          |                                                      |                                                     |                  |               |                                              |                         |             |
|                          |                                                      |                                                     |                  |               |                                              |                         |             |
| Total Entry              | :1                                                   |                                                     |                  | 200.000       |                                              |                         | 6000.00     |
|                          | Now, save this Sales Invoice                         |                                                     |                  | Item /        | Amount                                       |                         | 6,000.00 CR |
|                          | let's check Batch Stock Rep                          | ort.                                                | Discount         |               | (-                                           | ·) 0.000                | 0.00        |
|                          |                                                      |                                                     | Freight          |               |                                              |                         | 0.00        |
| Narration                |                                                      |                                                     | Central Tax      |               |                                              |                         | 540.00      |
|                          |                                                      |                                                     | State/UT Tax     |               |                                              |                         | 540.00      |
|                          |                                                      |                                                     | Round Off        | Kasar Δ/c     | aunt                                         |                         | 0.00        |
|                          |                                                      | OK                                                  | Print            | Bill An       | nount                                        |                         | 7,080.00 DB |

| Batchwise Stock       |                                           |                           |             |           |                    | From                          | 01/04/2018 | То | 31/03/2019 |
|-----------------------|-------------------------------------------|---------------------------|-------------|-----------|--------------------|-------------------------------|------------|----|------------|
| roduct                | Batch                                     | Opening Qty               | Receipt Qty | Issue Qty | <b>Closing Qty</b> |                               |            |    |            |
| ux Beauty (150gms)    | LX01A                                     |                           | 300.000     | 200.000   | 100.000            |                               |            |    |            |
|                       |                                           | Total                     | 300.000     | 200.000   | 100.000            |                               |            |    |            |
|                       |                                           |                           |             |           |                    |                               |            |    |            |
|                       | The sold production in the <b>Issue C</b> |                           |             |           |                    |                               |            |    |            |
|                       | In this way, we                           | can simply<br>e Batch dur |             | No        | ow, let's          | see <b>Case-2</b> : other set | ups        |    |            |
|                       | Purchase &                                |                           | _           | an        | d facility         | for the Batchwise Sto         |            |    |            |
|                       |                                           |                           | _           | an        | d facility         |                               |            |    |            |
|                       |                                           |                           | _           | an        | d facility         |                               |            |    |            |
|                       |                                           |                           | _           | an        | d facility         |                               |            |    |            |
|                       |                                           | Sales Invoid              | ce.         |           |                    |                               |            |    |            |
| Print Date Filter Mas |                                           |                           | _           | 200.000   | d facility         |                               |            |    | Tabula     |

## Case-2: Expiry/Mfg. Date

| Setup -> Company Setup -> Compa | ny Setup                                |                     |
|---------------------------------|-----------------------------------------|---------------------|
| Category                        | Description                             | Value               |
| General Setup                   | Advance Options                         |                     |
| Advance Setup                   | Account with Stock                      | Yes                 |
| Advance Modules                 | Bill To Bill Outstanding                | No                  |
| Advance Modules                 | Multiple Trading Account Select Yes for | or "Batchwise No    |
| Master Setup                    | Multi Currency Required                 | No No               |
| GST Setup                       |                                         | equired". No        |
| TDS/TCS Setup                   | Free Qty Facility Req. For Sales ?      | No                  |
|                                 | Stock Setup                             |                     |
| Report Setup                    | Pricelist Required                      | No                  |
|                                 | Locationwise stock Required             | No                  |
|                                 | Batchwise stock Required                | Yes                 |
|                                 | Expiry/Mfg. Date in Batch Stock         | None                |
|                                 | Negative Batch Stock Required           | No                  |
|                                 | Required Batch list in Receipt          | Yes                 |
|                                 | Dual Stock Required                     | No                  |
|                                 | Serial Numberwise Stock Required        | No We will see more |
|                                 | Product Classification Required         | No We will see more |
|                                 | Weight Scale Detail                     | three options.      |
|                                 | Weight Scale Req.?<br>Adv. Vouchers     | No tince options:   |
|                                 |                                         |                     |
|                                 | Challan Required                        | No                  |
|                                 | Order Required                          | No                  |
|                                 | Quotation Required                      | No                  |
|                                 | Production Required                     | No                  |
|                                 | Stock Journal Required                  | No                  |
|                                 | Physical Stock Voucher Required         | No                  |
|                                 | User Options                            | Var                 |
|                                 | User Field Required                     | Yes                 |
|                                 | User Master Required                    | No                  |

| Setup -> Company Setup -> Compa | any Setup                                   |                                             |
|---------------------------------|---------------------------------------------|---------------------------------------------|
| Category                        | Description                                 | Value                                       |
| General Setup                   | Advance Options                             |                                             |
| Advance Setup                   | Account with Stock Bill To Bill Outstanding |                                             |
| Advance Modules                 | Multiple Trading Account "Expiry/Mitg. Dat  | e in Batch Stock" has                       |
| Master Setup                    |                                             | s: 'None', 'Both',                          |
| GST Setup                       | Free Oty Facility Reg. For Pur              | Date' & 'Expiry Date'.                      |
| TDS/TCS Setup                   | Stock Setup                                 |                                             |
| Report Setup                    | Pricelist Required                          | No                                          |
|                                 | Locationwise stock Required                 | No                                          |
|                                 | Batchwise stock Required                    | Yes                                         |
|                                 | Expiry/Mfg. Date in Batch Stock             | None                                        |
|                                 | Negative Batch Stock Required               | No                                          |
|                                 | Required Batch list in Receipt              | Yes                                         |
|                                 | Dual Stock Required                         | Du defeult Neve entien is calented          |
|                                 | Serial Numberwise Stock Required            | By default, <b>None</b> option is selected. |
|                                 | Product Classification Required             | M/a and incent only the Datab Name          |
|                                 | Weight Scale Detail                         | We can insert only the <b>Batch Name</b>    |
|                                 | Weight Scale Req.?                          | during "Batch Stock" entry.                 |
|                                 | Adv. Vouchers                               |                                             |
|                                 | Challan Required                            | IND                                         |
|                                 | Order Required                              | No                                          |
|                                 | Quotation Required                          | No                                          |
|                                 | Production Required                         | No                                          |
|                                 | Stock Journal Required                      | No                                          |
|                                 | Physical Stock Voucher Required             | No                                          |
|                                 | User Options                                | No.                                         |
|                                 | User Field Required                         | Yes                                         |
|                                 | User Master Required                        | No                                          |

| Setup -> Company Setup -> Company | ny Setup                                                  | ×                                           |
|-----------------------------------|-----------------------------------------------------------|---------------------------------------------|
| Category                          | Description                                               | Value                                       |
| General Setup                     | Advance Options                                           |                                             |
| Advance Setup                     | Account with Stock                                        | Yes                                         |
|                                   | Bill To Bill Outstanding                                  | No                                          |
| Advance Modules                   | Multiple Trading Account                                  | No                                          |
| Master Setup                      | Multi Currency Required                                   | No                                          |
| GST Setup                         | Free Qty Facility Req. For Purchase ?                     | No                                          |
|                                   | Free Qty Facility Req. For Sales ?                        | No                                          |
| TDS/TCS Setup                     | Stock Setup                                               |                                             |
| Report Setup                      | Pricelist Required                                        | No                                          |
|                                   | Locationwise stock Required                               | No                                          |
|                                   | Batchwise stock Required                                  | Yes                                         |
|                                   | Expiry/Mfg. Date in Batch Stock                           | Both                                        |
|                                   | Expiry/Manu Date Type                                     | Month-Year                                  |
|                                   | Negative Batch Stock Required                             |                                             |
|                                   | Required Batch list in Receipt                            | <b>Both</b> : Manufacturing and Expiry Date |
| •                                 | Dual Stock Required                                       | will be asked during Batch Stock            |
|                                   | Serial Numberwise Stock Required                          | will be asked during <b>Dateri Stock</b>    |
|                                   | Product Classification Required                           | entry.                                      |
|                                   | Weight Scale Detail                                       |                                             |
|                                   | Weight Scale Req.?                                        | No                                          |
|                                   | Adv. Vouchers                                             |                                             |
|                                   | Challan Required                                          | No                                          |
|                                   | Order Required<br>Quotation Req Expiry/Mfg. Date in Batch | Stock 🔀                                     |
|                                   | Production Rec                                            |                                             |
|                                   | Stock Journal Manu. Date 0                                | 0 Expiry Date 0 0                           |
|                                   | Physical Stock                                            |                                             |
|                                   | User Options O                                            | Back                                        |
|                                   | User Field Requ                                           |                                             |
|                                   | Hear Mactor Required                                      | No                                          |

| Setup -> Company Setup -> Compa | ny Setup                              |                                    |  |  |
|---------------------------------|---------------------------------------|------------------------------------|--|--|
| Category                        | Description                           | Value                              |  |  |
| General Setup                   | Advance Options                       |                                    |  |  |
| Advance Setup                   | Account with Stock                    | Yes                                |  |  |
|                                 | Bill To Bill Outstanding              | No                                 |  |  |
| Advance Modules                 | Multiple Trading Account              | No                                 |  |  |
| Master Setup                    | Multi Currency Required               | No                                 |  |  |
| GST Setup                       | Free Qty Facility Req. For Purchase ? | No                                 |  |  |
| · ·                             | Free Qty Facility Req. For Sales ?    | No                                 |  |  |
| TDS/TCS Setup                   | Stock Setup                           |                                    |  |  |
| Report Setup                    | Pricelist Required                    | No                                 |  |  |
|                                 | Locationwise stock Required           | No                                 |  |  |
|                                 | Batchwise stock Required              | Yes                                |  |  |
|                                 | Expiry/Mfg. Date in Batch Stock       | Manufacturing Date                 |  |  |
|                                 | Expiry/Manu Date Type                 | Month-Voor                         |  |  |
|                                 | Negative Batch Stock Required         | Manufacturing Date: Only the       |  |  |
|                                 | Required Batch list in Receipt        | Manufacturing Date: Only the       |  |  |
|                                 | Dual Stock Required                   | "Manufacturing Date" will be asked |  |  |
|                                 | Serial Numberwise Stock Required      | <u> </u>                           |  |  |
|                                 | Product Classification Required       | during the Batch Stock entry.      |  |  |
|                                 | Weight Scale Detail                   |                                    |  |  |
|                                 | Weight Scale Req.?                    | No                                 |  |  |
|                                 | Adv. Vouchers                         |                                    |  |  |
|                                 | Challan Required                      | No                                 |  |  |
|                                 | Order Required                        |                                    |  |  |
|                                 | Quotation Required                    | Expiry/Mfg. Date in Batch Stock 🔀  |  |  |
|                                 | Production Required                   |                                    |  |  |
|                                 | Stock Journal Required                | Manu. Date 0 0                     |  |  |
|                                 | Physical Stock Voucher Required       |                                    |  |  |
|                                 | User Options                          | OK Back                            |  |  |
|                                 | User Field Required                   |                                    |  |  |
|                                 | Hear Mactor Required                  |                                    |  |  |

| Setup -> Company Setup -> | > Company Setup                       |                                            |  |  |
|---------------------------|---------------------------------------|--------------------------------------------|--|--|
| Category                  | Description                           | Value                                      |  |  |
| General Setup             | Advance Options                       |                                            |  |  |
| Advance Setup             | Account with Stock                    | Yes                                        |  |  |
|                           | Bill To Bill Outstanding              | No                                         |  |  |
| Advance Modules           | Multiple Trading Account              | No                                         |  |  |
| Master Setup              | Multi Currency Required               | No                                         |  |  |
| GST Setup                 | Free Qty Facility Req. For Purchase ? | No                                         |  |  |
|                           | Free Qty Facility Req. For Sales ?    | No                                         |  |  |
| TDS/TCS Setup             | Stock Setup                           |                                            |  |  |
| Report Setup              | Pricelist Required                    | No                                         |  |  |
|                           | Locationwise stock Required           | No                                         |  |  |
|                           | Batchwise stock Required              | Yes                                        |  |  |
|                           | Expiry/Mfg. Date in Batch Stock       | Expiry Date                                |  |  |
|                           | Expiry/Manu Date Type                 | Month-Year                                 |  |  |
|                           | Negative Batch Stock Required         | No                                         |  |  |
|                           | Required Batch list in Receipt        |                                            |  |  |
|                           | Dual Stock Required                   | <b>Expiry Date</b> : Only Expiry Date will |  |  |
|                           | Serial Numberwise Stock Required      | be asked During Batch Stock entry.         |  |  |
|                           | Product Classification Required       | be asked burning batch stock entry.        |  |  |
|                           | Weight Scale Detail                   |                                            |  |  |
|                           | Weight Scale Req.?                    | No                                         |  |  |
|                           | Adv. Vouchers                         |                                            |  |  |
|                           | Challan Required                      | No                                         |  |  |
|                           | Order Required                        |                                            |  |  |
|                           | Quotation Required                    | Expiry/Mfg. Date in Batch Stock 🔀          |  |  |
|                           | Production Required                   |                                            |  |  |
|                           | Stock Journal Required                | Expiry Date 0 0                            |  |  |
|                           | Physical Stock Voucher Required       |                                            |  |  |
|                           | User Options                          | OK Back                                    |  |  |
|                           | User Field Required                   |                                            |  |  |
|                           | Usor Master Required                  |                                            |  |  |

## Expiry/Manu Date Type

| Setup -> Company Setup -> | > Company Setup                                             | ×                                 |
|---------------------------|-------------------------------------------------------------|-----------------------------------|
| Category                  | Description                                                 | Value                             |
| General Setup             | Advance Options                                             |                                   |
| Advance Setup             | Account with Stock                                          | Yes                               |
|                           | Bill To Bill Outstanding                                    | No                                |
| Advance Modules           | Multiple Trading Account                                    | No                                |
| Master Setup              | Multi Currency Required                                     | No                                |
| GST Setup                 | Free Qty Facility                                           | Appu Data Tupo"                   |
| TDS/TCS Setup             | Free Qty Facility Select type in "Expiry/N                  | hanu Date Type .                  |
|                           | Stock Setup<br>Pricelist Required By default Month-Year of  | ontion is selected                |
| Report Setup              |                                                             | option is selected.               |
|                           | Locationwise stock Required                                 | Yes                               |
|                           | Batchwise stock Required<br>Expiry/Mfg. Date in Batch Stock | Manufacturing Date                |
| -                         | Expiry/Manu Date Type                                       | Month-Year                        |
|                           | Negative Batch Stock Required                               | No                                |
|                           | Required Batch list in Receipt                              |                                   |
|                           | Dual Stock Required                                         | If we select Month-Year, we must  |
|                           | Serial Numberwise Stock Required                            | insert Month & Year during Batch  |
|                           | Product Classification Required                             |                                   |
|                           | Weight Scale Detail                                         | Stock entry.                      |
|                           | Weight Scale Req.?                                          |                                   |
|                           | Adv. Vouchers                                               |                                   |
|                           | Challan Required                                            | No                                |
|                           | Order Required                                              |                                   |
|                           | Quotation Required                                          | Expiry/Mfg. Date in Batch Stock 🔯 |
|                           | Production Required                                         |                                   |
|                           | Stock Journal Required                                      | Manu. Date 0 0                    |
|                           | Physical Stock Voucher Required                             |                                   |
|                           | User Options                                                | OK Back                           |
|                           | User Field Required                                         |                                   |
|                           | User Master Required                                        |                                   |

## Expiry/Manu Date Type

| Setup -> Company Setup -> | > Company Setup                       |                                      |
|---------------------------|---------------------------------------|--------------------------------------|
| Category                  | Description                           | Value                                |
| General Setup             | Advance Options                       |                                      |
| Advance Setup             | Account with Stock                    | Yes                                  |
|                           | Bill To Bill Outstanding              | No                                   |
| Advance Modules           | Multiple Trading Account              | No                                   |
| Master Setup              | Multi Currency Required               | No                                   |
| GST Setup                 | Free Qty Facility Req. For Purchase ? | No                                   |
| •                         | Free Qty Facility Req. For Sales ?    | No                                   |
| TDS/TCS Setup             | Stock Setup                           |                                      |
| Report Setup              | Pricelist Required                    | No                                   |
|                           | Locationwise stock Required           | No                                   |
|                           | Batchwise stock Required              | Yes                                  |
|                           | Expiry/Mfg. Date in Batch Stock       | Manufacturing Date                   |
|                           | Expiry/Manu Date Type                 | Date                                 |
|                           | Negative Batch Stock Required         | No                                   |
|                           | Required Batch list in Receipt        |                                      |
|                           | Dual Stock Required                   | If we select <b>Date</b> option, the |
|                           | Serial Numberwise Stock Required      | whole date is required to insert     |
|                           | Product Classification Required       | whole date is required to inserv     |
|                           | Weight Scale Detail                   |                                      |
|                           | Weight Scale Req.?                    | No                                   |
|                           | Adv. Vouchers                         |                                      |
|                           | Challan Required                      | No                                   |
|                           | Order Required                        | Expiry/Mfg. Date in Batc             |
|                           | Quotation Required                    |                                      |
|                           | Production Required                   | Manuel Data Life (                   |
|                           | Stock Journal Required                | Manu. Date / /                       |
|                           | Physical Stock Voucher Required       |                                      |
|                           | User Options                          | OK Back                              |
|                           | User Field Required                   |                                      |
|                           | User Master Required                  |                                      |

## Negative Batch Stock

| Setup -> Company Setup -> | > Company Setup                       |                                             |
|---------------------------|---------------------------------------|---------------------------------------------|
| Category                  | Description                           | Value                                       |
| General Setup             | Advance Options                       |                                             |
| Advance Setup             | Account with Stock                    | Yes                                         |
|                           | Bill To Bill Outstanding              | No                                          |
| Advance Modules           | Multiple Trading Account              | No                                          |
| Master Setup              | Multi Currency Required               | No                                          |
| GST Setup                 | Free Qty Facility Req. For Purchase 2 | No                                          |
| •                         | Free Qty Facility Req. For Sale       | No No for "Nogativo                         |
| TDS/TCS Setup             |                                       | es or No for "Negative                      |
| Report Setup              | Pricelist Required Batc               | ch Stock Required".                         |
|                           | Locationwise stock Required           | No                                          |
|                           | Batchwise stock Required              | Yes                                         |
|                           | Expiry/Mfg. Date in Batch Stock       | Manufacturing Date                          |
|                           | Expiry/Manu Date Type                 | Month-Year                                  |
|                           | Negative Batch Stock Required         | No                                          |
|                           | Required Batch list in Receipt        | Yes                                         |
|                           | Dual Stock Required                   | No                                          |
|                           | Serial Numberwise Stock Required      | No                                          |
|                           | Product Classification Required       |                                             |
|                           | Weight Scale Detail                   | If we select <b>Yes</b> here, it will allow |
|                           | Weight Scale Req.?                    |                                             |
|                           | Adv. Vouchers                         | us to generate the <b>negative</b> stock    |
|                           | Challan Required                      | during Sales Entry.                         |
|                           | Order Required                        |                                             |
|                           | Quotation Required                    |                                             |
|                           | Production Required                   | No                                          |
|                           | Stock Journal Required                | No                                          |
|                           | Physical Stock Voucher Required       | No                                          |
|                           | User Options                          |                                             |
|                           | User Field Required                   | Yes                                         |
|                           | User Master Required                  | No                                          |

## Batch wise Stock Setup

| Setup -> Company Setup -> | > Company Setup                       |                                     |  |  |
|---------------------------|---------------------------------------|-------------------------------------|--|--|
| Category                  | Description                           | Value                               |  |  |
| General Setup             | Advance Options                       |                                     |  |  |
| Advance Setup             | Account with Stock                    | Yes                                 |  |  |
|                           | Bill To Bill Outstanding              | No                                  |  |  |
| Advance Modules           | Multiple Trading Account              | No                                  |  |  |
| Master Setup              | Multi Currency Required               | No                                  |  |  |
| GST Setup                 | Free Qty Facility Req. For Purchase ? | No                                  |  |  |
| •                         | Free Qty Facility Req. For Sales ?    | No                                  |  |  |
| TDS/TCS Setup             | Stock Setup                           |                                     |  |  |
| Report Setup              | Pricelist Required                    | No                                  |  |  |
|                           | Locationwise stock Required           | No                                  |  |  |
|                           | Batchwise stock Required              | Yes                                 |  |  |
|                           | Expiry/Mfg. Date in Batch Stock       | Manufacturing Date                  |  |  |
|                           | Expiry/Manu Date Type                 | Date                                |  |  |
|                           | Negative Batch Stock Required         | No                                  |  |  |
|                           | Required Batch list in Receipt        | Yes                                 |  |  |
|                           | Dual Stock Required                   | No<br>No                            |  |  |
|                           | Serial Numberwise Stock Required      |                                     |  |  |
|                           | Product Classification Required       | No                                  |  |  |
|                           | Weight Scale Detail                   |                                     |  |  |
|                           | Weight Scale Req.?                    | No                                  |  |  |
|                           | Adv. Vouchers                         |                                     |  |  |
|                           | Challan Required                      | This option will allow to show the  |  |  |
|                           | Order Required                        | list of inserted Batch Stock during |  |  |
|                           | Quotation Required                    |                                     |  |  |
|                           | Production Required                   | "Purchase Invoice".                 |  |  |
|                           | Stock Journal Required                |                                     |  |  |
|                           | Physical Stock Voucher Required       | (We will see in Purchase Invoice    |  |  |
|                           | User Options                          | example.)                           |  |  |
|                           | User Field Required                   | example.j                           |  |  |
| L                         | Licor Mactor Required                 | No                                  |  |  |

## Add New Product

Add New Product

| – Main Details – |                    |                                                                                    |     | Rate             |       |
|------------------|--------------------|------------------------------------------------------------------------------------|-----|------------------|-------|
| Name             | Cinthol Confidence | e (125gms)                                                                         | F   | Purchase Rate    | 0.00  |
|                  |                    |                                                                                    | 5   | Sales Rate       | 0.00  |
| Alias            |                    |                                                                                    |     |                  |       |
| GST Commodity    | Soaps (GST 18%)    |                                                                                    |     | Unit Name ———    |       |
| Group Name       | Personal Care      | As per Setup, a new text fie                                                       | elc | le               |       |
| Category Name    | Soaps              | named "Batchwise Stock" v                                                          |     | Chase            |       |
| - Stock Options  |                    | appear here.                                                                       |     | T Unit(UQC)      |       |
| Stock Required   | Yes 💌              |                                                                                    |     | Opening Stock —— |       |
| Batchwise Stock  | Yes                |                                                                                    | (   | Quantity         | 0.000 |
|                  | Yes                |                                                                                    |     | Amount           | 0.00  |
| Other Details    |                    | Select <b>Yes</b> if we want to<br>keep the stock of this<br>Product "Batch wise". |     |                  | ОК    |
|                  |                    | FIDUUCE BALCH WISE .                                                               |     |                  |       |

X

## Add Batch for a Product

#### Add New Product

| – Main Details ––––– |                             | Rate            |            |
|----------------------|-----------------------------|-----------------|------------|
| Name                 | Cinthol Confidence (150gms) | Purchase Rate   | 14.50      |
|                      |                             | Sales Rate      | 20.00      |
| Alias                |                             |                 |            |
| GST Commodity        | Soaps (GST 18%)             | Unit Name ———   |            |
| Group Name           | Personal Care               | Sale            | Numbers    |
| Category Name        | Soaps                       | Purchase        | Numbers    |
|                      | 500p5                       | GST Unit(UQC)   | PCS-PIECES |
| Stock Options ———    |                             |                 |            |
| Stock Required       | Yes 💌                       | Opening Stock — |            |
| Batchwise Stock      | Yes 💌                       | Quantity        | 500 .000   |
|                      | As we press TAB key after   | Amount          | 0.00       |
| Other Details        | inserting "Quantity"        |                 | ОК         |
|                      |                             |                 |            |

×

#### Batch Opening Entry

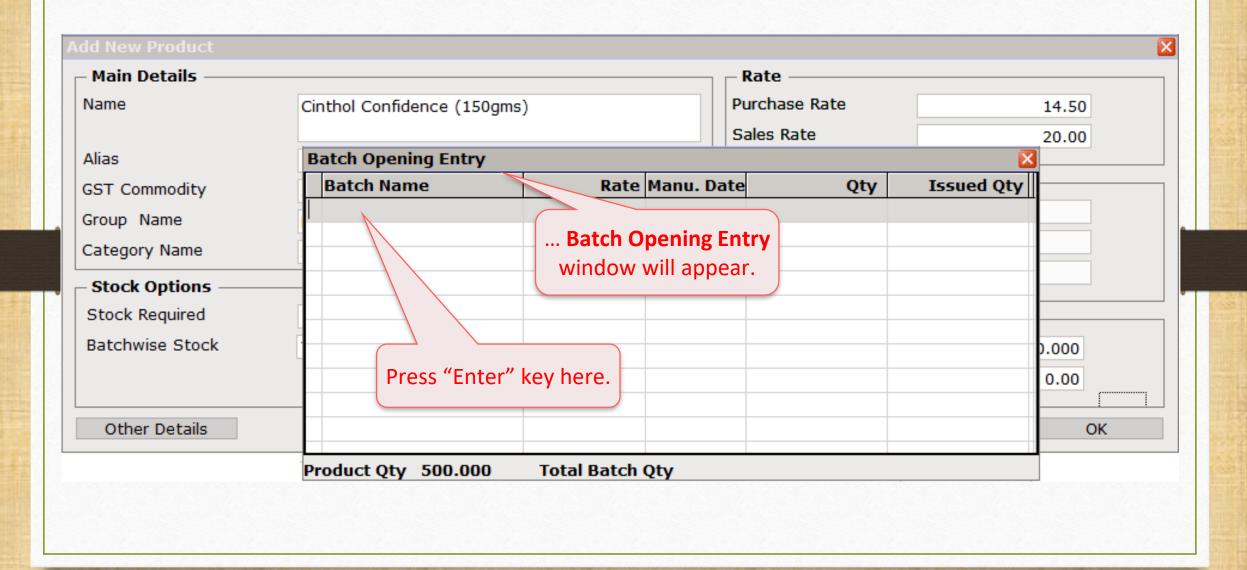

#### Insert Batch details

#### X Main Details Rate Name Cinthol Confidence (150gms) Purchase Rate 14.50 Sales Rate 20.00 **Batch Opening Entry** Alias Batch Name Rate Manu. Date Issued Qty Qty GST Commodity CN1A 0.00 11 0.000 Group Name Category Name Stock Options Stock Required First, insert a Batch Name. Batchwise Stock 0.000 0.00 Other Details OK Product Qty 500.000 **Total Batch Qty**

28

## Insert Batch details

| dd New Product       |                             |                 |                        |            |
|----------------------|-----------------------------|-----------------|------------------------|------------|
| – Main Details ––––– |                             |                 | Rate                   |            |
| Name                 | Cinthol Confidence (150gms) |                 | Purchase Rate          | 14.50      |
|                      |                             |                 | Sales Rate             | 20.00      |
| Alias                | Batch Opening Entry         |                 |                        |            |
| GST Commodity        | Batch Name                  | Rate Manu. Da   | te Qty                 | Issued Qty |
| Group Name           | CN1A                        | 0.00 / /        | 0.000                  |            |
| Category Name        |                             |                 |                        |            |
|                      | Insert Month-Year in        | Expiry/Mfg. Da  | ite in Batch Stock 🔀 - |            |
| - Stock Options      |                             | Manu. Date      | 10 2018                |            |
| Stock Required       | Manu. Date and then         | ОК              | Back                   |            |
| Batchwise Stock      | press OK.                   |                 | DOCK                   | 0.000      |
|                      |                             |                 |                        | 0.00       |
|                      |                             |                 |                        |            |
| Other Details        |                             |                 |                        | OK         |
|                      | Product Qty 500.000         | Total Batch Qty |                        |            |
|                      |                             |                 |                        |            |

## Insert Batch details

| - Main Details —— |                       |                        | Rate                |                                              |
|-------------------|-----------------------|------------------------|---------------------|----------------------------------------------|
| Name              | Cinthol Confidence (1 | 50gms)                 | Purchase Rate       | 14.50                                        |
|                   |                       |                        | Sales Rate          | 20.00                                        |
| Alias             |                       |                        |                     |                                              |
| GST Commodity     | Batch Opening Entry   | I                      |                     |                                              |
| Group Name        | Batch Name            | Rate Manu. Date        |                     | ssued Qty                                    |
| Category Name     | CN1A                  | 0.00 31/10/2018        | 500.000             | 0.000                                        |
| – Stock Options – |                       |                        |                     | ES                                           |
| Stock Required    | We inserte            | d a Batch Note         | The "Total Batch Qt | <b>,</b> ,,,,,,,,,,,,,,,,,,,,,,,,,,,,,,,,,,, |
| Batchwise Stock   | We can inser          |                        | t be equal with the |                                              |
| Datenwise Stock   |                       |                        | pening Quantity".   | 500.000                                      |
|                   | one Batch as          |                        |                     | 0.00                                         |
| Other Details     |                       |                        |                     | C                                            |
| Other Details     |                       |                        |                     |                                              |
|                   |                       |                        |                     |                                              |
|                   | Product Qty 500.000   | Total Batch Qty 500.00 | 0                   |                                              |

## Add New Product

#### Add New Product

| Main Details    |                             | Rate                                                       |            |
|-----------------|-----------------------------|------------------------------------------------------------|------------|
| Name            | Cinthol Confidence (150gms) | Purchase Rate                                              | 14.50      |
|                 |                             | Sales Rate                                                 | 20.00      |
| Alias           |                             |                                                            |            |
| GST Commodity   | Soaps (GST 18%)             | Unit Name ———                                              |            |
| Group Name      | Personal Care               | Sale                                                       | Numbers    |
| Category Name   | Soaps                       | Purchase                                                   | Numbers    |
|                 |                             | GST Unit(UQC)                                              | PCS-PIECES |
| Stock Options   |                             |                                                            |            |
| Stock Required  | Yes                         | Opening Stock ——                                           |            |
| Batchwise Stock | Yes 🔻                       | Quantity                                                   | 500.000    |
|                 |                             | Amount                                                     | 0.00       |
| Other Details   |                             | Press <b>OK</b> to save<br>product with Ba<br>Opening Stoc | otch OK    |

×

## Add other Product

| Main Details —                    |                           |                                                     | Rate ——       |            |         |  |
|-----------------------------------|---------------------------|-----------------------------------------------------|---------------|------------|---------|--|
| Name                              | Dettol Soap (             | 125gms)                                             | Purchase Rate |            | 10.50   |  |
|                                   |                           |                                                     | Sales Rate    |            | 15.00   |  |
| Alias                             |                           |                                                     |               |            |         |  |
| GST Commodity                     | <b>Batch Opening Entr</b> | y                                                   | Unit Name     |            | 3       |  |
| Group Name                        | Batch Name                | Rate Manu. Date                                     | Qty           | Issued Qty | irs     |  |
| Category Name                     | DTL01                     | 0.00 31/10/2018                                     | 500.000       | 0.000      |         |  |
| – Stock Options –                 |                           |                                                     |               |            | IECES   |  |
| Stock Required<br>Batchwise Stock |                           | We have inserted the Batch for another New product. | ۱<br>         |            | 500.000 |  |
|                                   |                           |                                                     |               |            | 0.00    |  |
| Other Details                     |                           |                                                     |               |            | 0       |  |
|                                   | Product Qty 250.00        | 00 Total Batch Qty 500.000                          |               |            | -       |  |

## Add other Product

Add New Product

| – Main Details – |                      | Rate                                                                   |            |  |  |  |
|------------------|----------------------|------------------------------------------------------------------------|------------|--|--|--|
| Name             | Dettol Soap (125gms) | Purchase Rate                                                          | 10.50      |  |  |  |
|                  |                      | Sales Rate                                                             | 15.00      |  |  |  |
| Alias            |                      |                                                                        |            |  |  |  |
| GST Commodity    | Soaps (GST 18%)      | Unit Name ———                                                          |            |  |  |  |
| Group Name       | Personal Care        | Sale                                                                   | Numbers    |  |  |  |
| Category Name    | Soaps                | Purchase                                                               | Numbers    |  |  |  |
|                  | 500p5                | GST Unit(UQC)                                                          | PCS-PIECES |  |  |  |
| Stock Options    |                      |                                                                        |            |  |  |  |
| Stock Required   | Yes                  |                                                                        |            |  |  |  |
| Batchwise Stock  | Yes 💌                | Quantity                                                               | 500.000    |  |  |  |
|                  |                      | Amount                                                                 | 0.00       |  |  |  |
| Other Details    |                      | Press <b>OK</b> to save the OK<br>product with Batch<br>Opening Stock. |            |  |  |  |

X

#### <u>Report</u> $\rightarrow$ <u>Stock</u> Report $\rightarrow$ Batch/<u>L</u>ocation

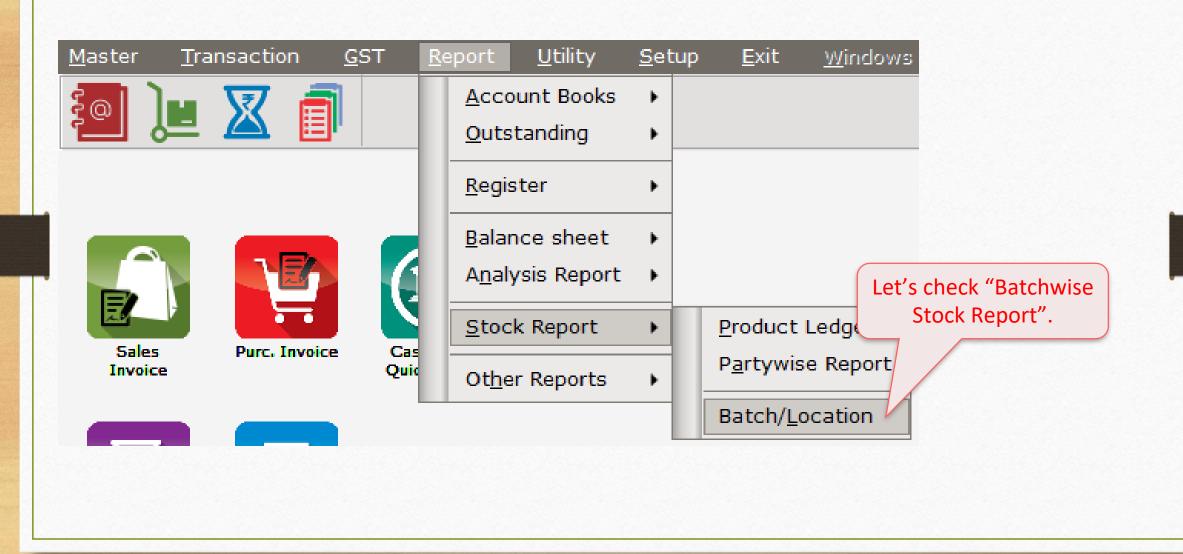

## Batchwise Stock

| Batchwise Stock            |       | ck          |             |           |             | From                               | 01/04/2018 | То | 31/03/201 |
|----------------------------|-------|-------------|-------------|-----------|-------------|------------------------------------|------------|----|-----------|
| roduct                     | Batch | Opening Qty | Receipt Qty | Issue Qty | Closing Qty |                                    |            |    |           |
| inthol Confidence (150gms) | CN1A  | 500.000     |             |           | 500.000     |                                    |            |    |           |
|                            | Tota  | l 500.000   |             |           | 500.000     |                                    |            |    |           |
| ettol Soap (125gms)        | DTL01 | 500.000     |             |           | 500.000     |                                    |            |    |           |
|                            | Tota  | I 500.000   |             |           | 500.000     |                                    |            |    |           |
|                            |       |             |             |           |             | rted Stock Quantity both products. |            |    |           |
|                            |       |             |             |           |             |                                    |            |    |           |
|                            |       |             |             |           |             |                                    |            |    |           |
|                            |       |             |             |           |             |                                    |            |    |           |
|                            |       |             |             |           |             |                                    |            |    |           |
|                            |       |             |             |           |             |                                    |            |    |           |
|                            |       |             |             |           |             |                                    |            |    |           |
|                            |       |             |             |           |             |                                    |            |    |           |
|                            | Tota  | l 1000.000  |             |           | 1000.000    |                                    |            |    |           |

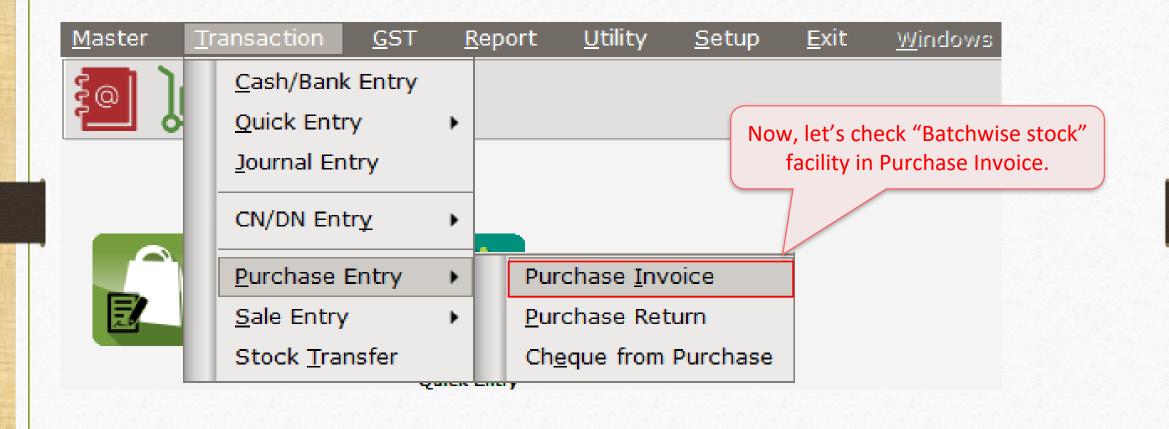

#### Purchase Invoice: "Insert Batch"

| Transaction -> | > Purchase Entry -> Purchase Invoice -> Add Purc. I | Sill(GST)                              |             | ×              |
|----------------|-----------------------------------------------------|----------------------------------------|-------------|----------------|
| Cash/Debit     | Debit 💌                                             | Invoice Type GST                       | Vou. Date   | 29/10/2018 Mon |
| Party A/c.     | Abhirav Mart                                        | Purc A/c.                              | Voucher No  |                |
| ,              |                                                     |                                        | Bill No     | <b>D</b> /00   |
|                | Rajkot                                              | Tax/Bill of Supply Tax Invoice 💌       |             | P/09           |
|                | Bal. : 1,500.00 DB                                  |                                        | Bill Date   | 29/10/2018     |
| Product Nan    | ne                                                  |                                        | Qty Batch   | Rate Amount    |
| Cinthol Confi  | idence (150gms)                                     |                                        | 250.000     | 14.50 3625.00  |
|                |                                                     |                                        |             |                |
|                |                                                     |                                        |             |                |
|                |                                                     |                                        |             |                |
|                |                                                     | After inserting Qty, we car            | n add       |                |
|                |                                                     |                                        |             |                |
|                |                                                     | Product's <b>Batch</b> in <b>two</b> w | ays.        |                |
|                |                                                     | Let's check it out.                    |             |                |
|                |                                                     |                                        |             |                |
| 1              |                                                     |                                        |             |                |
|                |                                                     |                                        |             |                |
|                |                                                     |                                        |             |                |
|                |                                                     |                                        |             |                |
| Total Entry    | : 0                                                 |                                        |             |                |
| Numbers 500    | 0.000                                               |                                        | Item Amount |                |
|                |                                                     | Discount                               |             | (-) 0.000 0.00 |
|                |                                                     | Freight                                |             | 0.00           |
|                |                                                     | Central Tax                            |             | 0.00           |
| Narration      |                                                     | State/UT Tax                           |             | 0.00           |
|                |                                                     | Round Off                              | Kasar A/c   | 0.00           |
|                |                                                     | OK Print                               | Bill Amount |                |
|                |                                                     |                                        |             |                |

### 1) From the Batch List (Ctrl + B)

| ×       |
|---------|
|         |
|         |
|         |
|         |
|         |
|         |
| Amount  |
| 3625.00 |
|         |
|         |
|         |
|         |
|         |
|         |
|         |
|         |
|         |
|         |
|         |
|         |
|         |
|         |
| 0.00    |
| 0.00    |
| 0.00    |
| 0.00    |
| n nn 🕯  |
|         |
|         |

38\_

## Expiry/Mfg. Date

| Transaction -            | > Purchase Entry -> Purchase Invoice -> Add F | Purc. Bill(GST)                                                             |                          | X                                                         |
|--------------------------|-----------------------------------------------|-----------------------------------------------------------------------------|--------------------------|-----------------------------------------------------------|
| Cash/Debit<br>Party A/c. | Debit  Abhirav Mart                           | Invoice Type GST<br>Purc A/c.                                               | Vou. Date<br>Voucher No  | 29/10/2018 Mon                                            |
|                          | Rajkot                                        | Tax/Bill of Supply Tax Invoice                                              | Bill No                  | P/09                                                      |
|                          | Bal. : 1,500.00 DB                            |                                                                             | Bill Date                | 02/11/2018                                                |
| Product Na               | me                                            |                                                                             | Qty Batch                | Rate Amount                                               |
| Cinthol Conf             | fidence (150gms)                              |                                                                             | 250.000 CN1A             | 14.50 3625.00                                             |
|                          | Expiry/Mfg. Date type<br>will be asked.       | Expiry/Mfg. Date in Batch Stock X<br>Manu. Date 10 2018<br>OK Back          | Manu. Date in            | ady inserted the<br>n Product details.<br>ess <b>OK</b> . |
| Total Entry              | :0                                            |                                                                             |                          |                                                           |
| Numbers 50               | 0.000                                         |                                                                             | Item Amount              |                                                           |
| Narration                |                                               | Discount<br>Freight<br>Central Tax<br>State/UT Tax<br>Round Off<br>OK Print | Kasar Δ/c<br>Bill Amount | (-) 0.000 0.00<br>0.00<br>0.00<br>0.00<br>0.00            |

# 2) By Typing Batch Name

| Transaction -> | > Purchase Entry -: | > Purchase Invoice -> Add Purc. Bi | II(GST)            |             |              |              |         |                    |                | X           |
|----------------|---------------------|------------------------------------|--------------------|-------------|--------------|--------------|---------|--------------------|----------------|-------------|
| Cash/Debit     | Debit 💌             |                                    | Invoice Type       | GST         |              |              |         | Vou. Date          | 29/10/2018 Mon |             |
| Party A/c.     | Abhirav Mart        |                                    | Purc A/c.          |             |              |              |         | Voucher No         |                |             |
|                | Rajkot              |                                    | Tax/Bill of Supply | Tax Invoice | <b>•</b>     |              |         | Bill No            | P/09           |             |
|                |                     |                                    |                    |             |              |              |         | Bill Date          | 02/11/2018     |             |
|                | Bal. : 1,500.00 DI  | l                                  |                    |             |              |              |         | Dim Date           |                |             |
| Product Nan    |                     |                                    |                    |             |              |              | y Batch |                    | Rate           | Amount      |
| 8              | dence (150gms)      |                                    |                    |             |              |              | 0 CN1A  |                    | 14.50          | 3625.00     |
| Dettol Soap    | (125gms)            |                                    |                    |             |              | 250.00       | 0 DTL02 |                    | 10.50          | 2625.00     |
|                |                     |                                    |                    |             |              |              |         |                    |                |             |
|                |                     |                                    |                    |             |              |              |         |                    |                |             |
|                |                     |                                    |                    |             |              |              |         |                    |                |             |
|                |                     | Another product is                 | selected.          |             |              | 2) By typi   | ng Rat  | tch Name           |                |             |
|                |                     |                                    |                    |             |              |              |         |                    |                |             |
|                |                     |                                    |                    |             | mar          | nually, we d | can in  | sert its <b>Ba</b> | itch.          |             |
|                |                     |                                    |                    |             |              |              |         |                    |                |             |
|                |                     |                                    |                    |             |              |              |         |                    |                |             |
|                |                     |                                    |                    |             |              |              |         |                    |                |             |
|                |                     |                                    |                    |             |              |              |         |                    |                |             |
| Total Entry    | :1                  |                                    |                    |             |              | 250.00       | 0       |                    |                | 3625.00     |
| Numbers 500    | 0.000               |                                    |                    |             |              |              | Item A  | mount              |                | 3,625.00 DB |
|                |                     |                                    |                    |             | Discount     |              |         |                    | (-) 0.000      | 0.00        |
|                |                     |                                    |                    |             | Freight      |              |         |                    |                | 0.00        |
|                |                     |                                    |                    |             | Central Tax  |              |         |                    |                | 326.25      |
| Narration      |                     |                                    |                    |             | State/UT Tax |              |         |                    |                | 326.25      |
|                |                     |                                    |                    |             | Round Off    | Kasar        |         |                    |                | 0 50 👗      |
|                |                     |                                    | OK                 |             | Print        |              | Bill Am | ount               |                | 4,278.00 CR |

40

## Expiry/Mfg. Date

| Transaction   | > Purchase Entry -> Purchase Invoic |                                   |                 |                  |
|---------------|-------------------------------------|-----------------------------------|-----------------|------------------|
|               |                                     |                                   |                 |                  |
| Cash/Debit    | Debit 💌                             | Invoice Type GST                  | Vou. Date       | 29/10/2018 Mon   |
| Party A/c.    | Abhirav Mart                        | Purc A/c.                         | Voucher No      |                  |
|               | Rajkot                              | Tax/Bill of Supply Tax Invoice 💌  | Bill No         | P/09             |
|               | Bal. : 1,500.00 DB                  |                                   | Bill Date       | 02/11/2018       |
| Product Na    | me                                  |                                   | Qty Batch       | Rate Amount      |
| Cinthol Confi | idence (150gms)                     |                                   | 250.000 CN1A    | 14.50 3625.00    |
| Dettol Soap   | (125gms)                            |                                   | 250.000 DTL02   | 10.50 2625.00    |
|               |                                     |                                   |                 |                  |
|               |                                     |                                   |                 |                  |
|               | Evening /Mfg. Data turn             |                                   |                 |                  |
|               | Expiry/Mfg. Date typ                | Expiry/Mfg. Date in Batch Stock 🛛 |                 |                  |
|               | will be asked.                      | Manu. Date 11 2018                | As per 'Batch S | Stock' setup, we |
|               |                                     | OK Back                           |                 |                  |
| T             |                                     |                                   | nave to insert  | Month & Year.    |
|               |                                     |                                   |                 |                  |
|               |                                     |                                   |                 |                  |
|               |                                     |                                   |                 |                  |
| Total Entry   | :1                                  |                                   | 250.000         | 3625.00          |
| Numbers 50    | 0.000                               |                                   | Item Amount     | 3,625.00 DB      |
|               |                                     | Discount                          |                 | (-) 0.000 0.00   |
|               |                                     | Freight                           |                 | 0.00             |
| Nametian      |                                     | Central Tax                       |                 | 326.25           |
| Narration     |                                     | State/UT Tax                      |                 | 326.25           |
|               |                                     | Round Off                         | Kasar Δ/c       | 0 50             |
|               |                                     | OK Print                          | Bill Amount     | 4,278.00 CR      |

#### Purchase Invoice

| Transaction -> | > Purchase Entry -> Purchase Invoice -> Add Purc. Bil | I(GST)             |                        |             |            |                | X           |
|----------------|-------------------------------------------------------|--------------------|------------------------|-------------|------------|----------------|-------------|
| Cash/Debit     | Debit 💌                                               |                    | GST                    |             | Vou. Date  | 29/10/2018 Mon |             |
| Party A/c.     | Abhirav Mart                                          | Purc A/c.          |                        |             | Voucher No |                |             |
|                | Rajkot                                                | Tax/Bill of Supply | Tax Invoice 💌          |             | Bill No    | P/09           |             |
|                | Bal. : 1,500.00 DB                                    |                    |                        |             | Bill Date  | 02/11/2018     |             |
| Product Nan    | ne                                                    |                    |                        | Qty Bat     | ch         | Rate           | Amount      |
| 2              | dence (150gms)                                        |                    |                        | 250.000 CN1 | A          | 14.50          | 3625.00     |
| Dettol Soap (  | (125gms)                                              |                    |                        | 250.000 DTL | 02         | 10.50          | 2625.00     |
|                |                                                       |                    |                        |             |            |                |             |
|                |                                                       |                    |                        |             |            |                |             |
|                |                                                       |                    |                        |             |            |                |             |
|                |                                                       |                    |                        |             |            |                |             |
|                |                                                       |                    |                        |             |            |                |             |
|                |                                                       |                    |                        |             |            |                |             |
|                |                                                       |                    |                        |             |            |                |             |
|                |                                                       |                    |                        |             |            |                |             |
|                |                                                       |                    |                        |             |            |                |             |
|                |                                                       |                    |                        |             |            |                |             |
| Tatal Future   | - 2                                                   |                    |                        | 500.000     |            |                | 6250.00     |
| Total Entry    | Save this Voucher and                                 | go to the          |                        |             | m Amount   |                | 6,250.00 DB |
|                |                                                       | -                  | Discourt               | I.C.        |            |                |             |
|                | Batch wise Stock F                                    | report.            | Discount               |             |            | (-) 0.000      | 0.00        |
|                |                                                       |                    | Freight<br>Central Tax |             |            |                | 0.00        |
| Narration      |                                                       |                    | State/UT Tax           |             |            |                | 562.50      |
|                |                                                       |                    | Round Off              | Kasar A/c   |            |                | 562.50      |
|                |                                                       | ОК                 | Print                  |             | Amount     |                | 7,375.00 CR |
|                |                                                       |                    |                        |             |            |                |             |

### <u>Report</u> $\rightarrow$ <u>Stock</u> Report $\rightarrow$ Batch/Location

| <ul> <li>Batchwise Stock</li> </ul> |               |             |             |           |                                       | From 01/04/2018 To 31/03/2019     |
|-------------------------------------|---------------|-------------|-------------|-----------|---------------------------------------|-----------------------------------|
| Product                             | Batch         | Opening Qty | Receipt Qty | Issue Qty | Closing Qty                           |                                   |
| Cinthol Confidence (150gms)         | CN1A          | 500.000     | 250.000     | /         | 750.000                               |                                   |
|                                     | Total         | 500.000     | 250.000     |           | 750.000                               | In Stock Report, Quantity of      |
| Dettol Soap (125gms)                | DTL01         | 500.000     |             |           | 500.000                               |                                   |
|                                     | DTL02         |             | 250.000     |           | 250.000                               | purchased product can be seen     |
|                                     | Total         | 500.000     | 250.000     |           | 750.000                               | in the <b>Receipt Qty</b> column. |
|                                     |               |             |             |           |                                       |                                   |
|                                     |               |             |             |           |                                       |                                   |
|                                     |               |             |             |           |                                       |                                   |
|                                     |               |             |             |           |                                       |                                   |
|                                     |               |             |             |           |                                       |                                   |
|                                     |               |             |             |           |                                       |                                   |
|                                     |               |             |             |           |                                       |                                   |
|                                     | The <b>ne</b> | w batch     | can be se   | een whio  | ch –                                  |                                   |
|                                     |               |             |             |           |                                       |                                   |
|                                     | IS INSE       | erted in P  | urchase     | invoice.  | · · · · · · · · · · · · · · · · · · · |                                   |
|                                     |               |             |             |           |                                       |                                   |
|                                     |               |             |             |           |                                       |                                   |
|                                     |               |             |             |           |                                       |                                   |
|                                     |               |             |             |           |                                       |                                   |
|                                     |               |             |             |           |                                       |                                   |
|                                     |               |             |             |           |                                       |                                   |
|                                     |               |             |             |           |                                       |                                   |
|                                     |               |             |             |           |                                       |                                   |
|                                     |               |             |             |           |                                       |                                   |
|                                     | Total         | 1000.000    | 500.000     |           | 1500.000                              |                                   |

### <u>Transaction $\rightarrow$ Sales Entry $\rightarrow$ Sales Invoice</u>

| <u>M</u> aster   | <u>T</u> ransaction | <u>G</u> ST | <u>R</u> ep | ort <u>U</u> i  | tility | <u>S</u> etup | <u>E</u> xit | <u>W</u> indows |
|------------------|---------------------|-------------|-------------|-----------------|--------|---------------|--------------|-----------------|
| 201 )            | <u>C</u> ash/Banl   | c Entry     |             |                 |        |               |              |                 |
|                  | Quick Ent           | ry          | •           |                 |        |               |              |                 |
|                  | <u>J</u> ournal En  | itry        |             |                 |        | let's see     | e "Batch     | wise stock"     |
|                  | CN/DN En            | trỵ         | •           |                 |        |               |              | s Invoice.      |
|                  | <u>P</u> urchase    | Entry       | •           | <u> </u>        |        |               |              |                 |
| E                | <u>S</u> ale Entry  | (           | •           | Sales <u>I</u>  | nvoice |               |              |                 |
| Sales<br>Invoice | Stock <u>T</u> ra   |             |             | <u>S</u> ales R | eturn  |               |              |                 |

| Cash/Debit   | Debit 🔹            | Invoice Type GST                  |           | Bill Date          | 30/10/2018 Tue |        |
|--------------|--------------------|-----------------------------------|-----------|--------------------|----------------|--------|
| Party A/c.   | Chimandas Mart     | Sale A/c.                         |           | Bill No            | GT/16          |        |
|              | Ahmedabad          | Tax/Bill of Supply Tax Invoice    |           | Doc. No.           |                |        |
|              |                    |                                   |           | Doc Date           |                |        |
|              | Bal. : 7,375.00 CR |                                   |           |                    |                |        |
| Product Na   |                    | After Product selection, we will  |           | Qty Batch          | Rate           | Amount |
| Cinthol Conf | fidence (150gms)   | After Product selection, we will  |           | .000               | 20.00          | 0.00   |
|              |                    | see a window named <b>Batch</b> . | Batch     | Qty                |                |        |
|              |                    |                                   | CN1A      | 750.000            |                |        |
|              |                    |                                   |           | e                  |                |        |
|              |                    |                                   |           |                    |                |        |
|              |                    |                                   |           |                    |                |        |
|              |                    | Sele                              | ct Batch. |                    |                | -      |
|              |                    | Sele                              |           |                    |                |        |
|              |                    |                                   |           | -                  |                |        |
|              |                    |                                   |           |                    |                |        |
|              |                    |                                   |           |                    |                |        |
|              |                    |                                   | Cre       | eate Batch 🛛 All 🔎 |                |        |
| Total Entry  | /: <b>0</b>        |                                   |           |                    |                |        |
| Numbers 75   |                    |                                   |           | Item Amount        |                |        |
|              |                    | Disc                              | ount      | (                  | (-) 0.000      | 0.00   |
|              |                    | Freig                             |           |                    | 0.000          | 0.00   |
|              |                    |                                   | ral Tax   |                    |                | 0.00   |
| Narration    |                    |                                   | e/UT Tax  |                    |                | 0.00   |
|              |                    |                                   |           | sar Δ/c            |                | 0.00   |
|              |                    | OK Prin                           |           | Bill Amount        |                |        |
|              |                    |                                   |           |                    |                |        |

| Transaction -> | > Sale Entry -> Sales Invoice -> Add Sales Bill(GST) |                                |              |              |           |                | ×            |
|----------------|------------------------------------------------------|--------------------------------|--------------|--------------|-----------|----------------|--------------|
| Cash/Debit     | Debit 💌                                              | Invoice Type GST               |              |              | Bill Date | 30/10/2018 Tue |              |
| Party A/c.     | Chimandas Mart                                       | Sale A/c.                      |              |              | Bill No   | GT/16          |              |
|                | Ahmedabad                                            | Tax/Bill of Supply Tax Invoice |              |              | Doc. No.  |                |              |
|                | Bal. : 7,375.00 CR                                   |                                |              |              | Doc Date  | / /            |              |
| Product Nar    | ne                                                   |                                |              | Qty Batch    | 1         | Rate           | Amount       |
| 22 <u> </u>    | dence (150gms)                                       |                                |              | 500.000 CN1A |           | 20.00          | 10000.00     |
| Dettol Soap    | (125gms)                                             |                                |              | 0.000        |           | 15.00          | 0.00         |
|                |                                                      |                                |              | Batch        | Qty       |                |              |
|                |                                                      |                                |              | DTL01        | 500.000   |                |              |
|                |                                                      |                                |              | DTL02        | 250.000   |                |              |
|                | a clasted an ether                                   |                                |              |              |           |                |              |
| vve            | e selected another                                   |                                |              | _            |           |                |              |
|                | Product.                                             | Here, there a                  | re two       | _            |           |                |              |
|                |                                                      |                                |              | _            |           |                |              |
|                |                                                      | batches for the                | Product.     |              |           |                |              |
|                |                                                      | Select require                 | d Batch      | _            |           |                |              |
|                |                                                      | beleetrequire                  |              |              |           |                |              |
| Total Entry    | :1                                                   |                                |              | Create Batch | All       |                | 10000.00     |
| Numbers 75     | 0.000                                                |                                |              | Item         | Amount    |                | 10,000.00 CR |
|                |                                                      |                                | Discount     |              |           | (-) 0.000      | 0.00         |
|                |                                                      |                                | Freight      |              |           |                | 0.00         |
|                |                                                      |                                | Central Tax  |              |           |                | 900.00       |
| Narration      |                                                      |                                | State/UT Tax |              |           |                | 900.00       |
|                |                                                      |                                | Round Off    | Kasar A/c    |           |                | 0 00         |
|                |                                                      | OK                             | Print        | Bill A       | mount     |                | 11,800.00 DB |

| Transaction -> | > Sale Entry -> Sales Invoice -> Add Sa | ales Bill(GST)           |              |               |           |                | ×            |
|----------------|-----------------------------------------|--------------------------|--------------|---------------|-----------|----------------|--------------|
| Cash/Debit     | Debit 💌                                 | Invoice Type GST         |              |               | Bill Date | 30/10/2018 Tue |              |
| Party A/c.     | Chimandas Mart                          | Sale A/c.                |              |               | Bill No   | GT/16          |              |
|                | Ahmedabad                               | Tax/Bill of Supply Tax 1 | Invoice 🔻    |               | Doc. No.  |                |              |
|                | Bal. : 7,375.00 CR                      |                          |              |               | Doc Date  | / /            |              |
| Product Nan    | ne                                      |                          |              | Qty Batch     |           | Rate           | Amount       |
|                | dence (150gms)                          |                          |              | 500.000 CN1A  |           | 20.00          | 10000.00     |
| Dettol Soap (  |                                         |                          |              | 400.000 DTL01 |           | 15.00          | 6000.00      |
| Dettol Soap    | (125gms)                                |                          |              | 0.000         |           | 15.00          | 0.00         |
|                |                                         |                          |              | Batch         | Qty       |                |              |
|                |                                         |                          |              | DTL01         | 100.000   |                |              |
|                |                                         |                          | /            | DTL02         | 250.000   |                |              |
|                |                                         |                          |              |               |           |                |              |
|                |                                         |                          |              |               |           |                |              |
|                |                                         |                          |              |               |           |                |              |
|                |                                         | Here, we are selecting   | g another    |               |           |                |              |
|                |                                         | Batch for the same       | Product      |               |           |                |              |
|                |                                         |                          |              |               |           |                |              |
|                |                                         |                          |              |               |           |                |              |
| Total Entry    | : 2                                     |                          |              | Create Batch  | All D     |                | 16000.00     |
| Numbers 750    | 0.000                                   |                          |              |               | , P       |                | 16,000.00 CR |
|                |                                         |                          | Discount     |               |           | (-) 0.000      | 0.00         |
|                |                                         |                          | Freight      |               |           |                | 0.00         |
|                |                                         |                          | Central Tax  |               |           |                | 1440.00      |
| Narration      |                                         |                          | State/UT Tax |               |           |                | 1440.00      |
|                |                                         |                          | Round Off    | Kasar Δ/c     |           |                | 0.00         |
|                |                                         | ОК                       | Print        | Bill Am       | ount      |                | 18,880.00 DB |

| Transaction -> Sale Entry -> Sales Invoice -> Add Sales | s Bill(GST)                                         |                                                    |                       |           |                | ×                                          |
|---------------------------------------------------------|-----------------------------------------------------|----------------------------------------------------|-----------------------|-----------|----------------|--------------------------------------------|
| Cash/Debit   Debit                                      | Invoice Type GST                                    |                                                    |                       | Bill Date | 30/10/2018 Tue |                                            |
| Party A/c. Chimandas Mart                               | Sale A/c.                                           |                                                    |                       | Bill No   | GT/16          |                                            |
| Ahmedabad                                               | Tax/Bill of Supply Tax Invoice                      | •                                                  |                       | Doc. No.  |                |                                            |
| Bal. : 7,375.00 CR                                      |                                                     |                                                    |                       | Doc Date  | / /            |                                            |
| Product Name                                            |                                                     |                                                    | Qty Batch             |           | Rate           | Amount                                     |
| Cinthol Confidence (150gms)                             |                                                     |                                                    | 500.000 CN1A          |           | 20.00          | 10000.00                                   |
| Dettol Soap (125gms)                                    |                                                     |                                                    | 400.000 DTL01         |           | 15.00          | 6000.00                                    |
| Dettol Soap (125gms)                                    |                                                     |                                                    | 100.000 DTL02         |           | 15.00          | 1500.00                                    |
|                                                         | Products are selected<br>required <b>Batch</b> & Qt |                                                    |                       |           |                |                                            |
| Total Entry : 3                                         |                                                     |                                                    | 1000.000              |           |                | 17500.00                                   |
|                                                         | e the invoice and<br>e stock report.                | Discount<br>Freight<br>Central Tax<br>State/UT Tax | Item An               | nount     | (-) 0.000      | 17,500.00 CR<br>0.00<br>1575.00<br>1575.00 |
|                                                         | OK                                                  | Round Off<br>Print                                 | Kasar Δ/c<br>Bill Amo | ount      |                | 0 00 <b>20,650.00 DB</b>                   |

48\_

## <u>Report</u> $\rightarrow$ <u>Stock Report</u> $\rightarrow$ Batch/Location

| Batchwise Stock             |       |               |               |           |             | From 01/04/2018 To 31/03/20                     |
|-----------------------------|-------|---------------|---------------|-----------|-------------|-------------------------------------------------|
| roduct                      | Batch | Opening Qt    | y Receipt Qty | Issue Qty | Closing Qty |                                                 |
| Cinthol Confidence (150gms) | CN1A  | 500.00        | 0 250.000     | 500.000   | 250.000     |                                                 |
|                             | 1     | fotal 500.00  | 0 250.000     | 500.000   | 250.000     |                                                 |
| ettol Soap (125gms)         | DTL01 | 500.00        | 0             | 400.000   | 100.000     |                                                 |
|                             | DTL02 |               | 250.000       | 100.000   | 150.000     | In "Stock Report", the product which a          |
|                             | 1     | fotal 500.00  | 0 250.000     | 500.000   | 250.000     | sold that can see in Issue Qty column           |
|                             |       |               |               |           |             |                                                 |
|                             |       |               |               |           |             |                                                 |
|                             |       |               |               |           |             |                                                 |
|                             |       |               |               |           |             | Miracle provides us a zooming                   |
|                             |       |               |               |           |             |                                                 |
|                             |       |               |               |           |             | facility in the Reports.                        |
|                             |       |               |               |           |             | <b>Double click</b> on any <b>Product/Batch</b> |
|                             |       |               |               |           |             |                                                 |
|                             |       |               |               |           |             | <u>or</u> press <b>Enter</b> key to see more    |
|                             |       |               |               |           |             | details of the particular product.              |
|                             |       |               |               |           |             |                                                 |
|                             |       |               |               |           |             |                                                 |
|                             |       |               |               |           |             |                                                 |
|                             |       |               |               |           |             | Now, let's <b>Negative</b>                      |
|                             |       |               |               |           |             | Batch Stock setup.                              |
|                             |       |               |               |           |             | Baten stock setup:                              |
|                             |       |               |               |           |             |                                                 |
|                             |       |               |               |           |             |                                                 |
|                             | ٦     | Total 1000.00 | 0 500.000     | 1000.000  | 500.000     |                                                 |

49

### Negative Batch Stock Required

| Setup -> Company Setup -> Company | ny Setup                                                                                               |                    |
|-----------------------------------|----------------------------------------------------------------------------------------------------|--------------------|
| Category                          | Description                                                                                            | Value              |
| General Setup                     | Advance Options                                                                                        |                    |
| Advance Setup                     | Account with Stock                                                                                     | Yes                |
|                                   | Bill To Bill Outstanding                                                                               | No                 |
| Advance Modules                   | Multiple Trading Account                                                                               | No                 |
| Master Setup                      | Multi Currency Required                                                                                | No                 |
| GST Setup                         | Free Qty Facility Req. For Purchase ?                                                                  | No                 |
| TDS/TCS Setup                     | Free Qty Facility Req. For Sales ?                                                                     | No                 |
|                                   | Stock Setup                                                                                            | No                 |
| Report Setup                      | Pricelist Required                                                                                     | NO                 |
|                                   | Locationwise stock Required<br>Batchwise stock Required                                                | Yes                |
|                                   | Expiry/Mfg. Date in Batch Stock                                                                        | Manufacturing Date |
|                                   | Expiry/Manu Date Type                                                                                  | Date               |
|                                   | Negative Batch Stock Required                                                                          | No                 |
|                                   | Required Batch list in Receipt                                                                         | Yes                |
|                                   | Dual Stock Required                                                                                    | No                 |
|                                   | Serial Numberwi                                                                                        | No                 |
|                                   | Product Classifier If we select <b>No</b> , it will <b>not</b> allow                                   | No                 |
|                                   | Weight Scale Det<br>Weight Scale Rinserting the negative StockAdv. Vouchersduring Sales Invoice entry. | No                 |
|                                   | Challan Required                                                                                       | No                 |
|                                   | Order Required                                                                                         | No                 |
|                                   | Quotation Required                                                                                     | No                 |
|                                   | Production Required                                                                                    | No                 |
|                                   | Stock Journal Required                                                                                 | No                 |
|                                   | Physical Stock Voucher Required                                                                        | No                 |
|                                   | User Options                                                                                           |                    |
|                                   | User Field Required                                                                                    | Yes                |
|                                   | Hear Mactor Required                                                                                   | No                 |

|              |                    |   |                  |                |              |       |              |           |                | ×      |
|--------------|--------------------|---|------------------|----------------|--------------|-------|--------------|-----------|----------------|--------|
| Cash/Debit   | Debit 🔻            |   | Invoice Type     | GST            |              |       |              | Bill Date | 30/11/2018 Fri |        |
| Party A/c.   | Chimandas Mart     |   | Sale A/c.        |                |              |       |              | Bill No   | GT/17          |        |
|              | Ahmedabad          |   | Tax/Bill of Supp | ly Tax Invoice | •            |       |              | Doc. No.  |                |        |
|              | Bal. : 5,920.00 Cl | ι |                  |                |              |       |              | Doc Date  | / /            |        |
| Product Na   | me                 |   |                  |                |              |       | Qty Batch    |           | Rate           | Amount |
| Cinthol Conf | fidence (150gms)   |   |                  |                |              |       | 0.000        |           | 20.00          | 0.00   |
|              |                    |   |                  |                |              | Batch |              | Qty       |                |        |
|              |                    |   |                  |                |              | CN1A  |              | 250.000   |                |        |
|              |                    |   |                  |                |              |       |              |           |                |        |
|              |                    |   |                  |                |              |       |              |           |                |        |
|              |                    |   |                  |                |              |       |              |           |                |        |
|              |                    |   |                  |                | ng the Bat   | cn –  |              |           |                |        |
|              |                    |   | wh               | nich have      | 250 Qty.     |       |              |           |                |        |
|              |                    |   |                  |                |              |       |              |           |                |        |
|              |                    |   |                  |                |              |       |              |           |                |        |
|              |                    |   |                  |                |              |       |              |           |                |        |
|              |                    |   |                  |                |              |       | Create Batch | All       |                |        |
| Total Entry  | v:0                |   |                  |                |              |       |              |           | 4              |        |
| Numbers 25   |                    |   |                  |                |              |       | Item A       | mount     |                |        |
|              |                    |   |                  |                | Discount     |       |              |           | (-) 0.000      | 0.00   |
|              |                    |   |                  |                | Freight      |       |              |           | ( ) 0.000      | 0.00   |
|              |                    |   |                  |                | Central Tax  |       |              |           |                | 0.00   |
| Narration    |                    |   |                  |                | State/UT Tax |       |              |           |                | 0.00   |
|              |                    |   |                  |                | Round Off    |       | Kasar Δ/c    |           |                | 0.00   |
|              |                    |   | OF               | (              | Print        |       | Bill Am      | ount      |                |        |
|              |                    |   |                  |                |              |       |              |           |                |        |

| Turneration | > Cala Future > Calas Turreira > Add ( |                                       |               |           |                |        |
|-------------|----------------------------------------|---------------------------------------|---------------|-----------|----------------|--------|
|             | Sale Entry -> Sales Invoice -> Add S   |                                       | 7             |           |                | ×      |
| Cash/Debit  | Debit 🔹                                | Invoice Type GST                      |               | Bill Date | 30/11/2018 Fri |        |
| Party A/c.  | Chimandas Mart                         | Sale A/c.                             |               | Bill No   | GT/17          |        |
|             | Ahmedabad                              | Tax/Bill of Supply Tax Invoice 💌      |               | Doc. No.  |                |        |
|             | Bal. : 5,920.00 CR                     |                                       |               | Doc Date  | / /            |        |
| Product Na  |                                        |                                       | Qty Batch     |           | Rate           | Amount |
|             | fidence (150gms)                       |                                       | 300 .000 CN1A |           | 20.00          | 0.00   |
|             |                                        |                                       |               |           |                |        |
|             |                                        | New we have incented                  |               |           |                |        |
|             |                                        | Now, we have inserted                 |               |           |                |        |
|             |                                        | <b>300</b> Qty. ( <b>50</b> more Qty) |               |           |                |        |
|             |                                        | By pressing "Enter" key               |               |           |                |        |
|             |                                        | by pressing Enter Rey                 |               |           |                |        |
|             |                                        |                                       |               |           |                |        |
| Ĩ           |                                        |                                       |               |           |                |        |
|             |                                        |                                       |               |           |                |        |
|             |                                        |                                       |               |           |                |        |
|             |                                        |                                       |               |           |                |        |
| Total Entry | /:0                                    |                                       |               |           |                |        |
| Numbers 25  | 50.000                                 |                                       | Item A        | mount     |                |        |
|             |                                        | Discount                              |               | (-)       | 0.000          | 0.00   |
|             |                                        | Freight                               |               |           |                | 0.00   |
| Narration   |                                        | Central Tax                           |               |           |                | 0.00   |
|             |                                        | State/UT Tax                          |               |           |                | 0.00   |
|             |                                        | Round Off                             | Kasar A/c     |           |                | 0 00 👗 |
|             |                                        | OK Print                              | Bill An       | ount      |                |        |

| T             | X Cala Fatar X Calas Tau |                  |                  |                 |                      |     |                     |           |            |     |        |
|---------------|--------------------------|------------------|------------------|-----------------|----------------------|-----|---------------------|-----------|------------|-----|--------|
|               |                          |                  |                  |                 |                      |     |                     |           |            |     | ×      |
| Cash/Debit    | Debit 💌                  |                  | Invoice Type     | GST             |                      |     |                     | Bill Date | 30/11/2018 | Fri |        |
| Party A/c.    | Chimandas Mart           |                  | Sale A/c.        |                 |                      |     |                     | Bill No   | GT/17      |     |        |
|               | Ahmedabad                |                  | Tax/Bill of Supp | oly Tax Invoice | ▼                    |     |                     | Doc. No.  |            |     |        |
|               | Bal. : 5,920.00 CR       |                  |                  |                 |                      |     |                     | Doc Date  | / /        |     |        |
| Product Nar   | me                       |                  |                  |                 |                      |     | Qty Batch           |           | Ra         | te  | Amount |
| Cinthol Confi | īdence (150gms)          |                  |                  |                 |                      | 300 | 0.000 CN1A          |           | 20         | .00 | 0.00   |
|               |                          |                  |                  |                 |                      |     |                     |           |            |     |        |
| this          | s <b>warning</b> mess    | age will         |                  |                 |                      |     |                     |           |            |     |        |
| H appea       | r during Vouch           | er entry.        |                  |                 |                      |     |                     |           |            |     |        |
|               |                          |                  | Warning          |                 |                      |     |                     |           |            |     |        |
|               |                          |                  | _                | will contain ne | gative value of -50. |     |                     |           |            |     |        |
|               |                          |                  |                  |                 |                      |     |                     |           |            |     |        |
|               |                          |                  |                  |                 |                      |     |                     |           |            |     |        |
| But if w      | ve select <b>Yes.</b> th | nis message will |                  |                 | <u>Q</u> K           |     |                     |           |            |     |        |
|               |                          | -                |                  |                 |                      |     |                     |           |            |     |        |
|               |                          | ws to insert the |                  |                 |                      |     |                     |           |            |     |        |
| Stock a       | nd it shows wit          | h Negative sign  |                  |                 |                      |     |                     |           |            |     |        |
| l in          | Batchwise Sto            | ck Report.       |                  |                 |                      |     |                     |           |            |     |        |
| M             |                          |                  |                  |                 |                      |     | Item /              | Amount    |            |     |        |
|               |                          |                  |                  |                 | Discount             |     |                     |           | (-) 0.000  |     | 0.00   |
|               |                          |                  |                  |                 | Freight              |     |                     |           |            |     | 0.00   |
| Narration     |                          |                  |                  |                 | Central Tax          |     |                     |           |            |     | 0.00   |
|               |                          |                  |                  |                 | State/UT Tax         |     |                     |           |            |     | 0.00   |
|               |                          |                  |                  | V               | Round Off            | K:  | asar A/c<br>Dill An | nount     |            |     | 0 00   |
|               |                          |                  | 0                | K               | Print                |     | Bill An             | nount     |            |     |        |

# If we select "Expiry Date"

| Setup -> Company Setup -> Com | npany Setup                                                                       |             |
|-------------------------------|-----------------------------------------------------------------------------------|-------------|
| Category                      | Description                                                                       | Value       |
| General Setup                 | Advance Options                                                                   |             |
| Advance Setup                 | Account with Stock Bill To Bill Outstanding                                       | Yes         |
| Advance Modules               | Multiple Trading Accound If we select the options related                         | No          |
| Master Setup                  | Multi Currency Required to Expiry Date, it will be shown                          | No          |
| GST Setup                     | Free Qty Facility Req. F<br>Free Qty Facility Req. F<br>in Batch selection window | No No       |
| TDS/TCS Setup<br>Report Setup | Stock Setupduring voucher entry.Pricelist Required                                | No          |
|                               | Locationwise stock Required                                                       | No          |
|                               | Batchwise stock Required                                                          | Yes         |
|                               | Expiry/Mfg. Date in Batch Stock                                                   | Expiry Date |
|                               | Expiry/Manu Date Type                                                             | Month-Year  |
|                               | Negative Batch Stock Required                                                     | No          |
|                               | Required Batch list in Receipt                                                    | Yes         |
| J                             | Dual Stock Required                                                               | No          |
|                               | Serial Numberwise Stock Required                                                  | No          |
|                               | Product Classification Required                                                   | No          |
|                               | Weight Scale Detail                                                               |             |
|                               | Weight Scale Req.?                                                                | No          |
|                               | Adv. Vouchers                                                                     |             |
|                               | Challan Required                                                                  | Yes         |
|                               | Order Required                                                                    | Yes         |
|                               | Quotation Required                                                                | Yes         |
|                               | Production Required                                                               | No          |
|                               | Stock Journal Required                                                            | No          |
|                               | Physical Stock Voucher Required                                                   | No          |
|                               | User Options                                                                      |             |
|                               | User Field Required                                                               | Yes         |
|                               | User Master Required                                                              | No          |

#### Sales Invoice details

| Transaction -            | > Purchase Entry -> Purchase Invoice -> Add Pu                   | rc. Bill(GST)                                                  |                                                                          |                                                 |                                                                                                    | X   |
|--------------------------|------------------------------------------------------------------|----------------------------------------------------------------|--------------------------------------------------------------------------|-------------------------------------------------|----------------------------------------------------------------------------------------------------|-----|
| Cash/Debit<br>Party A/c. | Debit <ul> <li>Abhirav Mart</li> </ul> Rajkot Bal. : 5,875.00 CR | Invoice Type GST<br>Purc A/c.<br>Tax/Bill of Supply Tax Invoid | ce 🔻                                                                     | Vou. Date<br>Voucher No<br>Bill No<br>Bill Date | 30/11/2018 Fri<br>P/10<br>30/11/2018                                                                                                    |     |
| Product Na               | me                                                               |                                                                |                                                                          | Qty Batch                                       | Rate Amo                                                                                                    | unt |
| Lux Beauty               | (150gms)                                                         |                                                                |                                                                          | 200.000                                         | 22.50 4500                                                                                                    | .00 |
|                          |                                                                  | Batch<br>LX01A<br>Setup, the Expiry Dar<br>be appeared here.   | Qty Exp.Dt.<br>300.000 31/10/20                                          |                                                 | Image: sector sector |     |
|                          |                                                                  |                                                                |                                                                          |                                                 |                                                                                                    |     |
| Total Entry              |                                                                  |                                                                |                                                                          |                                                 |                                                                                                    |     |
| Numbers 30               | 0.000                                                            | OK                                                             | Discount<br>Freight<br>Central Tax<br>State/UT Tax<br>Round Off<br>Print | Batch wis                                       | v, we can insert the<br><b>se Stock</b> and keep<br>ords Batch wise.                                                                                                    | 2   |

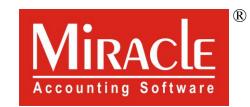

hank you.